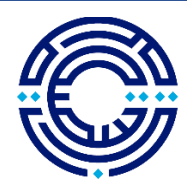

جامعــــة Princess Sumaya<br>الأميــرة سميّـــة University<br>التكنولوجيا for Technology

## **e-Learning Tools and Open Resources**

*Prepared by the e-Learning Center at Princess Sumaya University for Technology*

### King Hussein School of Computing Sciences:

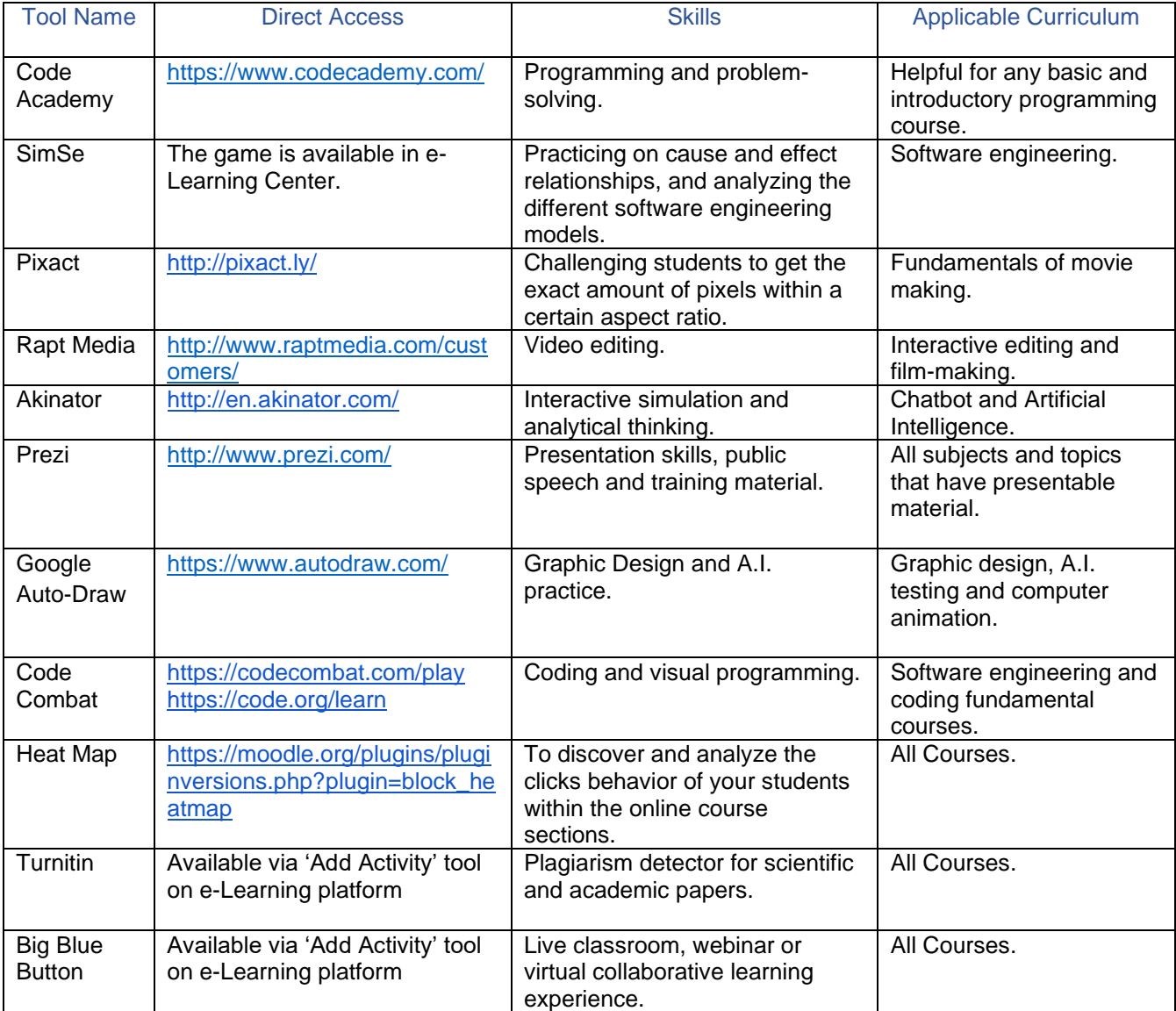

# King Abdullah II School of Engineering:

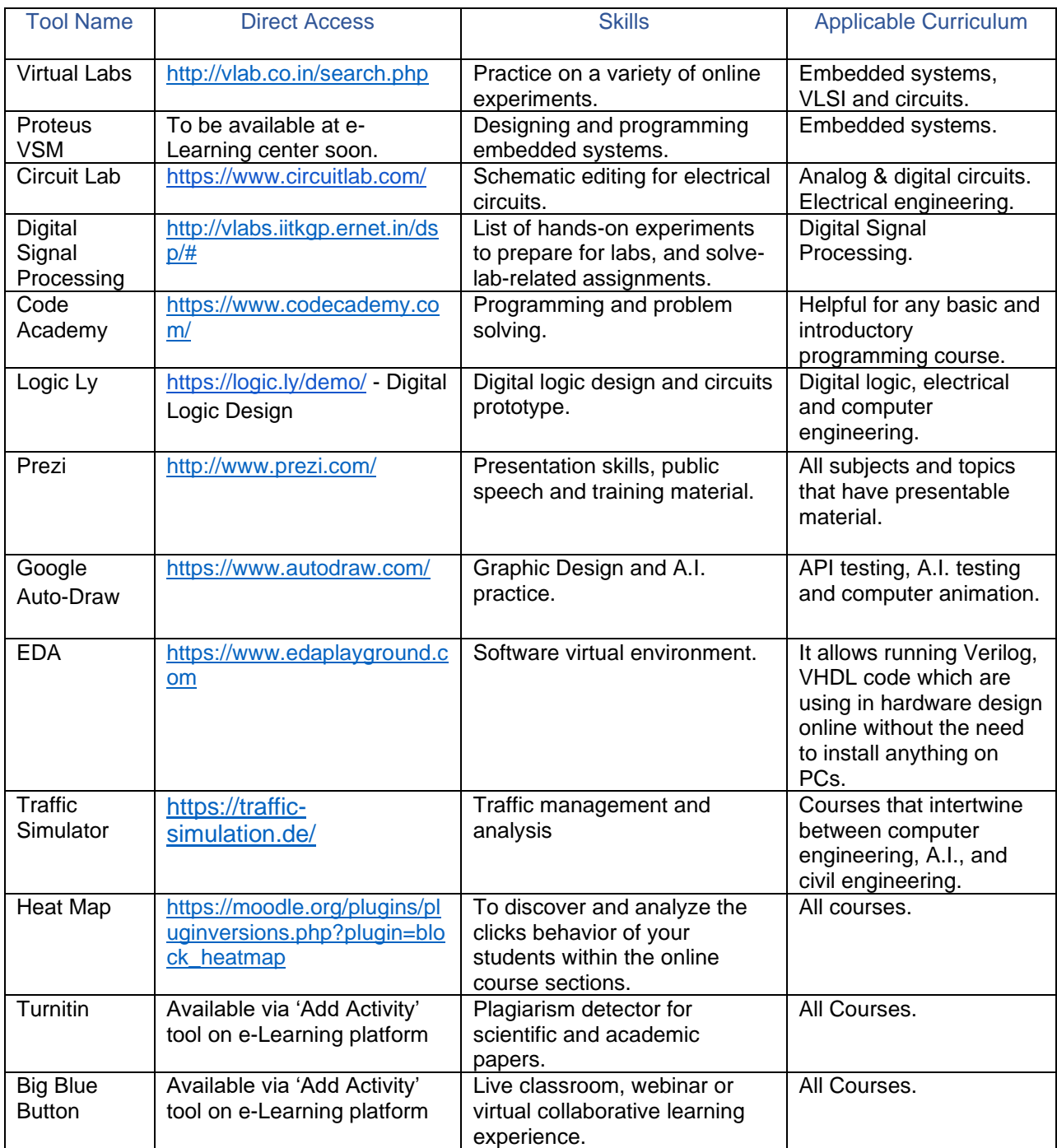

### King Talal School of Business Technology:

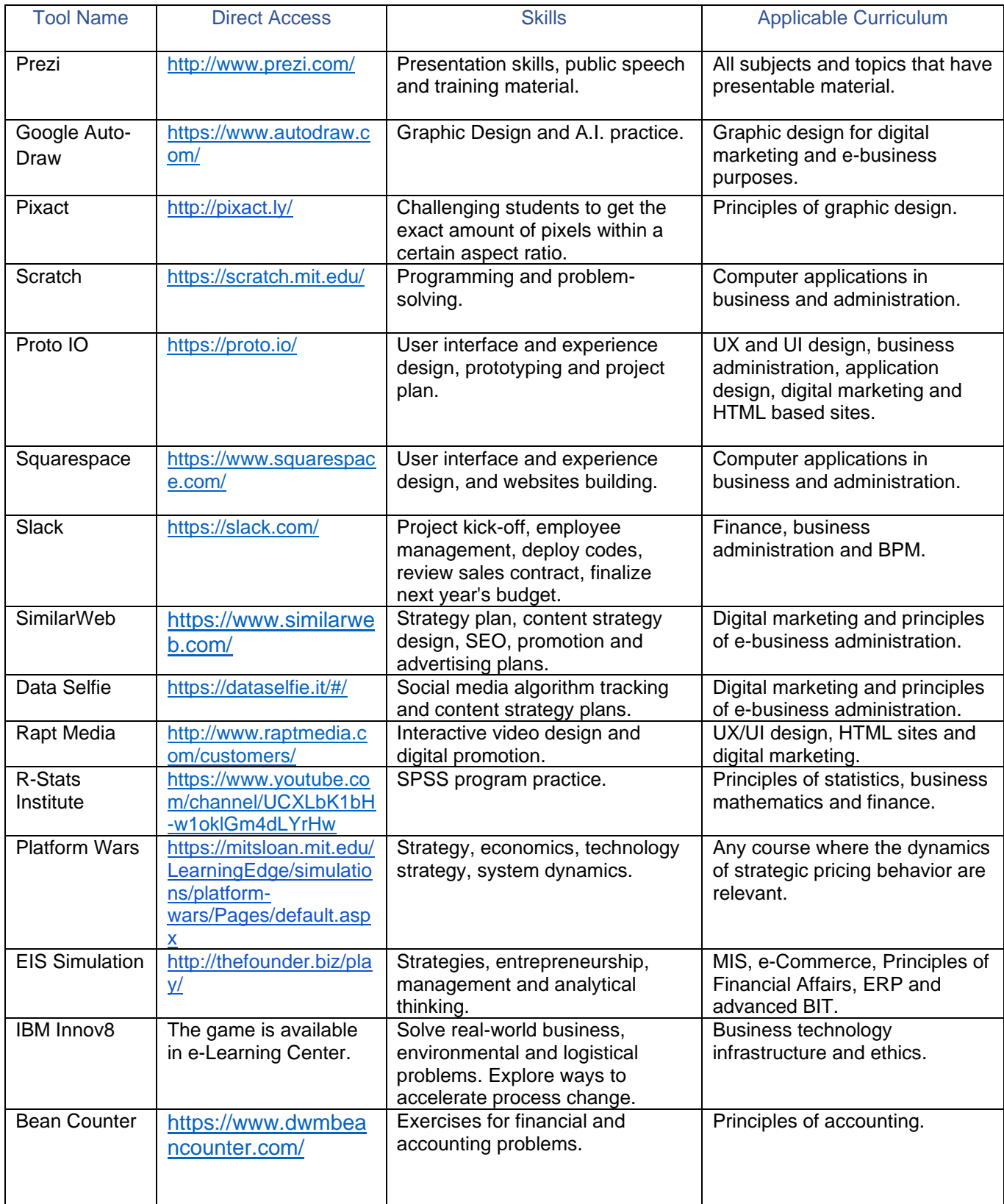

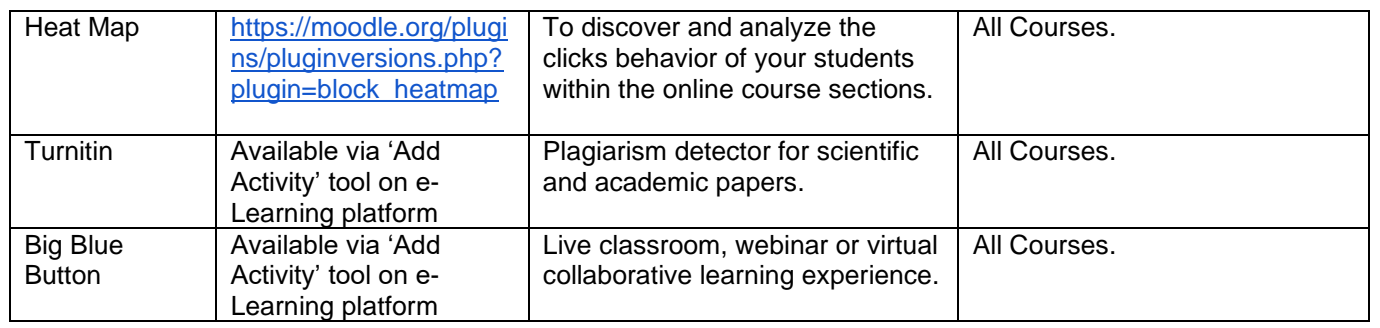

### Basic Sciences/University Courses:

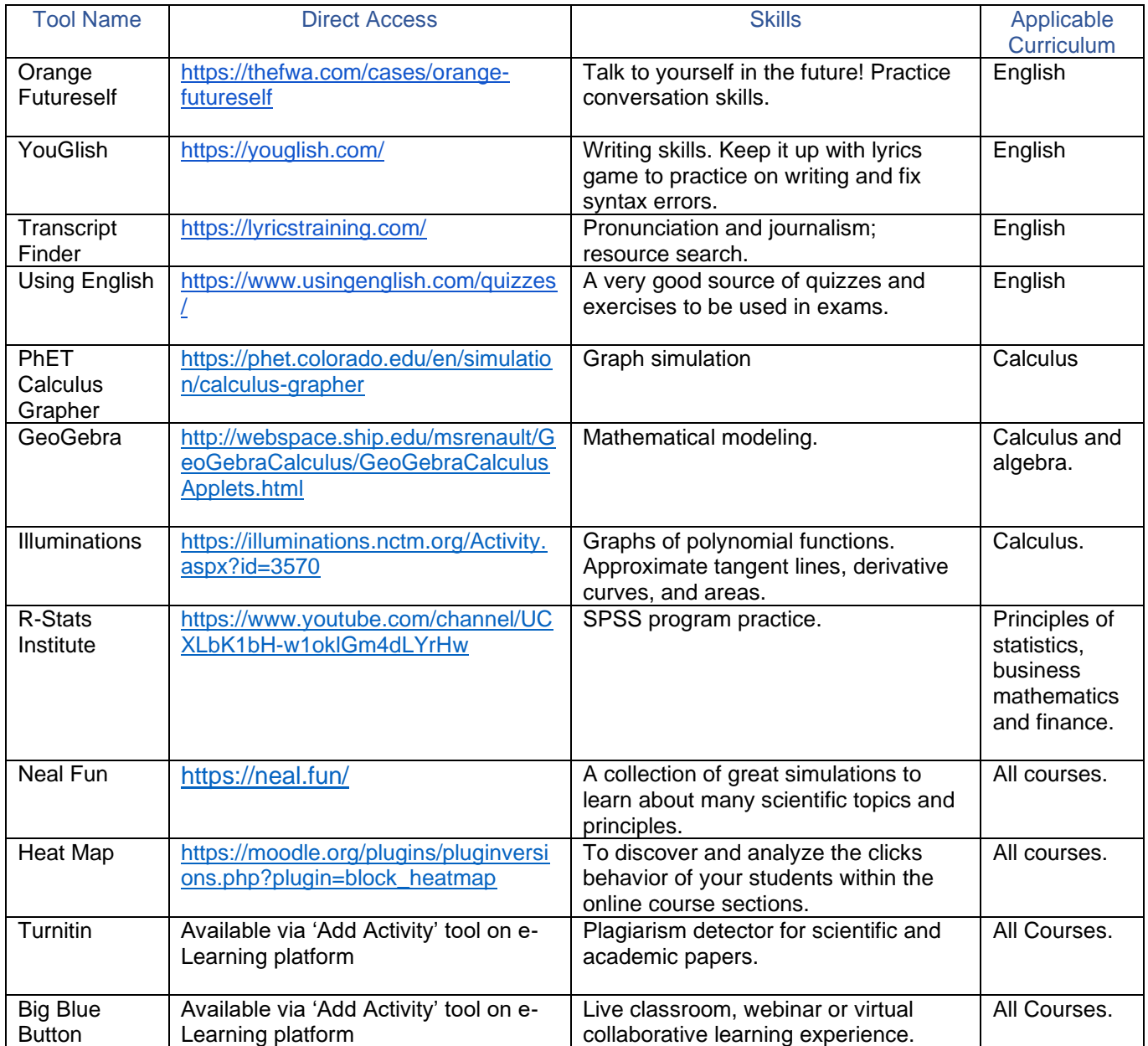

Important Note: Most simulations and online tools require Adobe Player and/or Java script installed on the computer in order to run properly.